# Package 'RaSEn'

June 12, 2020

<span id="page-0-0"></span>Type Package

Title Random Subspace Ensemble Classification

Version 1.0.0

Author Ye Tian [aut, cre] and Yang Feng [aut]

Maintainer Ye Tian <ye.t@columbia.edu>

Description We propose a new model-free ensemble classification framework, RaSE algorithm, for the sparse classification problem. In RaSE algorithm, for each weak learner, some random subspaces are generated and the optimal one is chosen to train the model on the basis of some criterion. To be adapted to the problem, a novel criterion, ratio information criterion (RIC) is put up with based on Kullback-Leibler divergence. Besides minimizing RIC, multiple criteria can be applied, for instance, minimizing extended Bayesian information criterion (eBIC), minimizing training error, minimizing the validation error, minimizing the crossvalidation error, minimizing leave-one-out error. And the choices of base classifiers are also various, for instance, linear discriminant analysis, quadratic discriminant analysis, k-nearest neighbour, logistic regression, decision trees, random forest, support vector machines. RaSE algorithm can also be applied to do feature ranking, providing us the importance of each feature based on the selected percentage in multiple subspaces.

Imports MASS, caret, class, doParallel, e1071, foreach, nnet, randomForest, rpart, stats, ggplot2, gridExtra, formatR

License GPL-2

Encoding UTF-8

LazyData TRUE

RoxygenNote 7.1.0

Suggests knitr, rmarkdown

VignetteBuilder knitr

NeedsCompilation no

Repository CRAN

Date/Publication 2020-06-12 08:40:03 UTC

# <span id="page-1-0"></span>R topics documented:

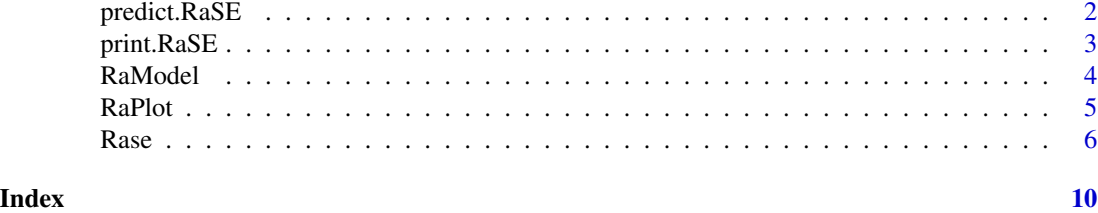

<span id="page-1-1"></span>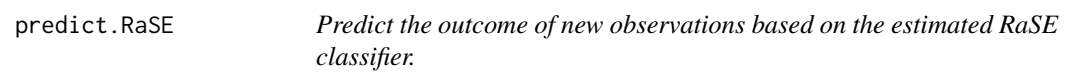

# Description

Predict the outcome of new observations based on the estimated RaSE classifier.

# Usage

```
## S3 method for class 'RaSE'
predict(object, newx, ...)
```
#### Arguments

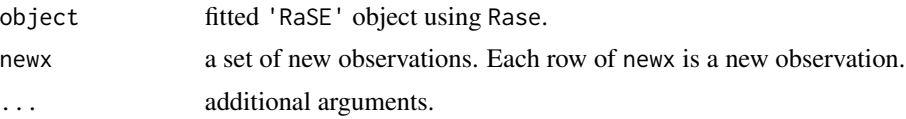

# Value

The predicted labels for new observations.

#### See Also

[Rase](#page-5-1).

```
## Not run:
set.seed(0, kind = "L'Ecuyer-CMRG")
train.data <- RaModel(1, n = 100, p = 50)test.data <- RaModel(1, n = 100, p = 50)
xtrain <- train.data$x
ytrain <- train.data$y
xtest <- test.data$x
ytest <- test.data$y
model.fit <- Rase(xtrain, ytrain, B1 = 100, B2 = 100, iteration = 0, cutoff = TRUE,
```
## <span id="page-2-0"></span>print.RaSE 3

```
base = 'lda', cores = 2, criterion = 'ric', ranking = TRUE)
ypred <- predict(model.fit, xtest)
## End(Not run)
```
<span id="page-2-1"></span>print.RaSE *Print a fitted RaSE object.*

#### Description

Similar to the usual print methods, this function summarizes results. from a fitted 'RaSE' object.

#### Usage

## S3 method for class 'RaSE'  $print(x, \ldots)$ 

#### Arguments

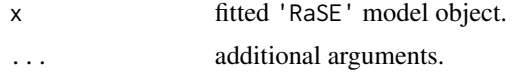

# Value

No value is returned.

#### See Also

[Rase](#page-5-1).

```
set.seed(0, kind = "L'Ecuyer-CMRG")
train.data <- RaModel(1, n = 100, p = 50)
test.data <- RaModel(1, n = 100, p = 50)
xtrain <- train.data$x
ytrain <- train.data$y
xtest <- test.data$x
ytest <- test.data$y
# test RaSE classifier with LDA base classifier
fit <- Rase(xtrain, ytrain, B1 = 50, B2 = 50, iteration = 0, cutoff = TRUE,
base = 'lda', cores = 2, criterion = 'ric', ranking = TRUE)
# print the summarized results
print(fit)
```
<span id="page-3-1"></span><span id="page-3-0"></span>

# Description

RaModel generates data from 4 models described in Ye Tian and Yang Feng (2020).

## Usage

RaModel(Model.No, n, p, p0 = 1/2)

# Arguments

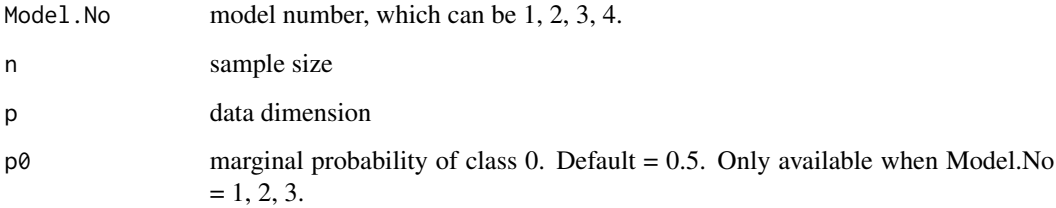

#### Value

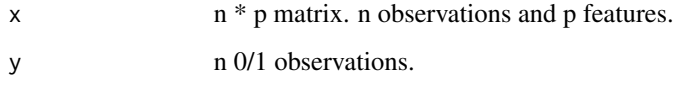

#### Note

Model 1, 2 and 4 require  $p \ge 5$ . Model 3 requires  $p \ge 50$ .

# See Also

[Rase](#page-5-1)

# Examples

train.data <- RaModel $(1, n = 100, p = 50)$ xtrain <- train.data\$x ytrain <- train.data\$y

<span id="page-4-1"></span><span id="page-4-0"></span>

# Description

This function plots the feature ranking results from a fitted 'RaSE' object via ggplot2. In the figure, x-axis represents the feature number and y-axis represents the selected percentage of each feature in B1 subspaces.

#### Usage

```
RaPlot(
 object,
 main = NULL,
 xlab = "feature",
 ylab = "selected percentage",
  ...
)
```
#### Arguments

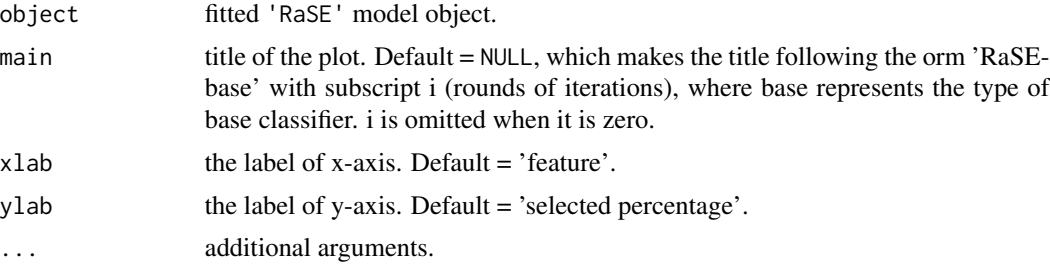

# Value

a 'ggplot' object.

#### See Also

[Rase](#page-5-1).

```
set.seed(0, kind = "L'Ecuyer-CMRG")
train.data <- RaModel(1, n = 100, p = 50)xtrain <- train.data$x
ytrain <- train.data$y
# fit RaSE classifier with QDA base classifier
fit <- Rase(xtrain, ytrain, B1 = 50, B2 = 50, iteration = 1, base = 'qda',
cores = 2, criterion = 'ric')
```
# plot the selected percentage of each feature appearing in B1 subspaces RaPlot(fit)

<span id="page-5-1"></span>Rase *Construct the random subspace ensemble classifier.*

# Description

Rase is a novel model-free ensemble classification framework to solve the sparse classification problem. In RaSE algorithm, for each of the B1 weak learners, B2 random subspaces are generated and the optimal one is chosen to train the model on the basis of some criterion.

#### Usage

```
Rase(
  xtrain,
 ytrain,
  xval = NULL,yval = NULL,B1 = 100,
 B2 = 500,
  dmax = NULL,
  dist = NULL,
 base = c("lda", "qda", "knn", "logistic", "tree", "svm", "randomforest", "gamma"),
  criterion = NULL,
  ranking = TRUE,
  k = c(3, 5, 7, 9, 11),
  cores = 1,seed = NULL,
  iteration = 0,
  cutoff = TRUE,
  cv = 10,
  scale = FALSE,
  ...
)
```
#### Arguments

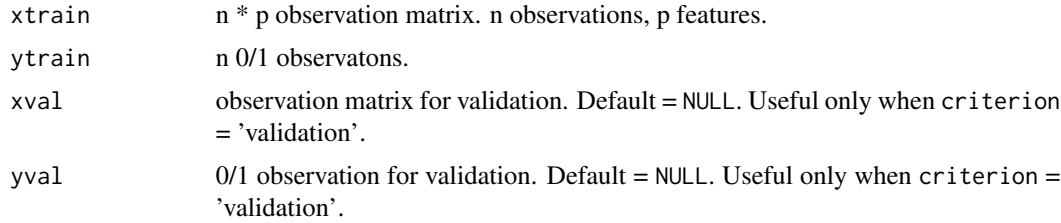

<span id="page-5-0"></span>

#### <span id="page-6-0"></span> $\mathbf{R}$ ase 7

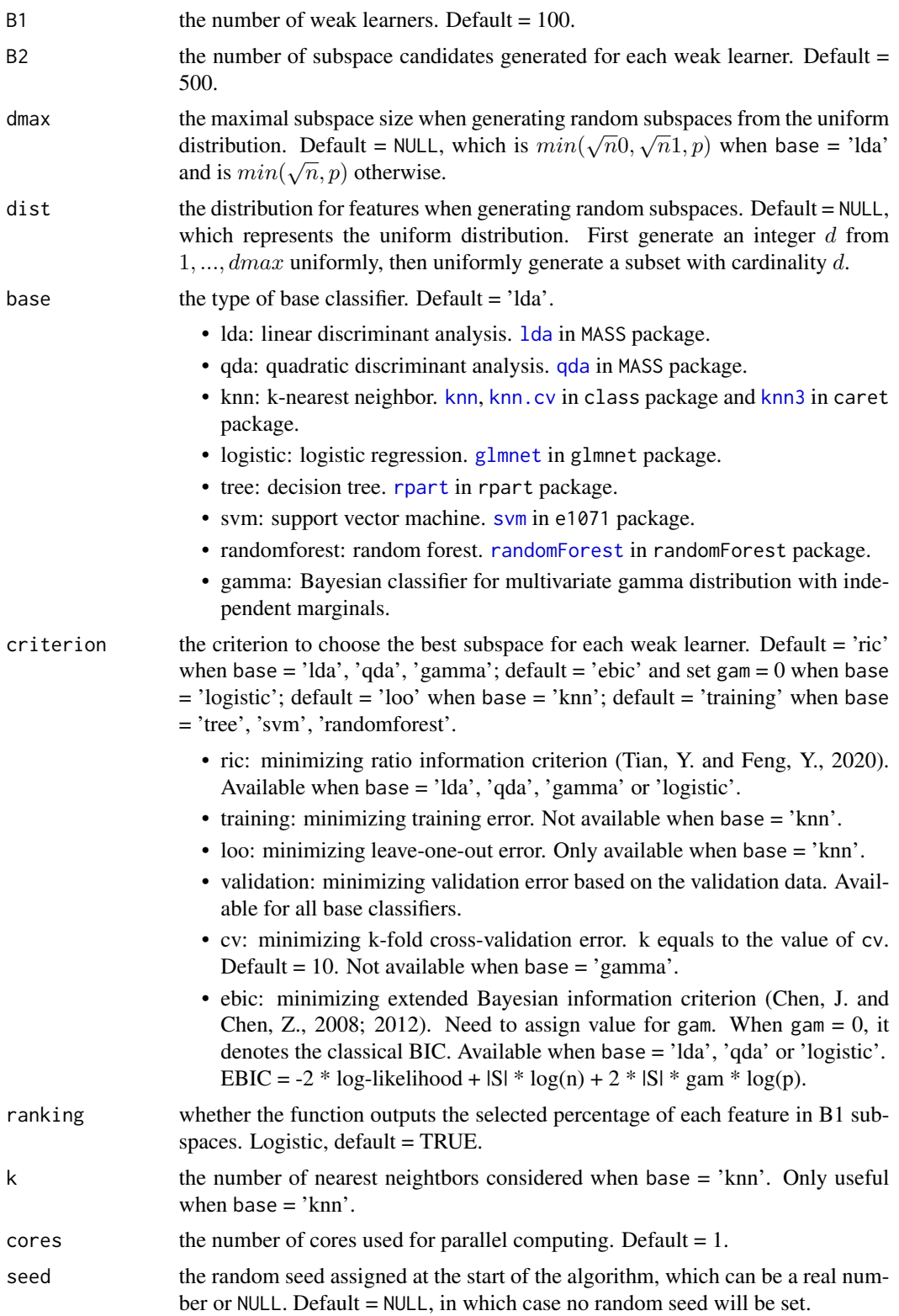

<span id="page-7-0"></span>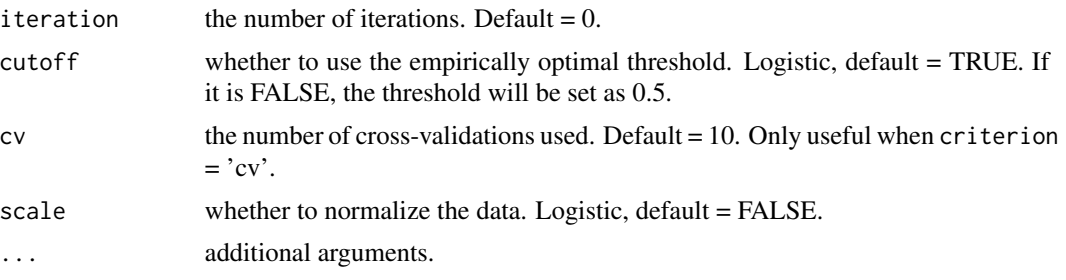

# Value

An object with S3 class 'RaSE'.

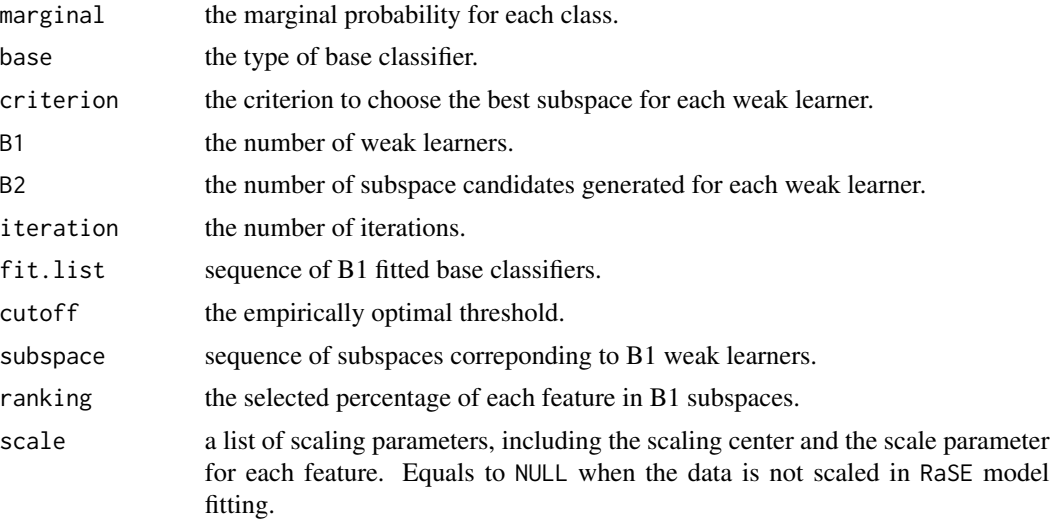

# References

Tian, Y. and Feng, Y., 2020. RaSE: Random subspace ensemble classification.

Chen, J. and Chen, Z., 2008. Extended Bayesian information criteria for model selection with large model spaces. Biometrika, 95(3), pp.759-771.

Chen, J. and Chen, Z., 2012. Extended BIC for small-n-large-P sparse GLM. Statistica Sinica, pp.555-574.

#### See Also

[predict.RaSE](#page-1-1), [RaModel](#page-3-1), [print.RaSE](#page-2-1), [RaPlot](#page-4-1).

```
set.seed(0, kind = "L'Ecuyer-CMRG")
train.data <- RaModel(1, n = 100, p = 50)test.data <- RaModel(1, n = 100, p = 50)
xtrain <- train.data$x
ytrain <- train.data$y
```
#### Rase 99

```
xtest <- test.data$x
ytest <- test.data$y
# test RaSE classifier with LDA base classifier
fit \leq Rase(xtrain, ytrain, B1 = 100, B2 = 50, iteration = 0, base = 'lda',
cores = 2, criterion = 'ric')
mean(predict(fit, xtest) != ytest)
## Not run:
# test RaSE classifier with LDA base classifier and 1 iteration round
fit \leq Rase(xtrain, ytrain, B1 = 100, B2 = 50, iteration = 1, base = 'lda',
cores = 2, criterion = 'ric')
mean(predict(fit, xtest) != ytest)
# test RaSE classifier with QDA base classifier and 1 iteration round
fit \leq Rase(xtrain, ytrain, B1 = 100, B2 = 50, iteration = 1, base = 'qda',
cores = 2, criterion = 'ric')
mean(predict(fit, xtest) != ytest)
# test RaSE classifier with knn base classifier
fit \leq Rase(xtrain, ytrain, B1 = 100, B2 = 50, iteration = 0, base = 'knn',
cores = 2, criterion = 'loo')mean(predict(fit, xtest) != ytest)
# test RaSE classifier with logistic regression base classifier
fit \leq Rase(xtrain, ytrain, B1 = 100, B2 = 50, iteration = 0, base = 'logistic',
cores = 2, criterion = 'ebic', gam = 0)mean(predict(fit, xtest) != ytest)
# test RaSE classifier with svm base classifier
fit \leq Rase(xtrain, ytrain, B1 = 100, B2 = 50, iteration = 0, base = 'svm',
cores = 2, criterion = 'training')
mean(predict(fit, xtest) != ytest)
# test RaSE classifier with random forest base classifier
fit \leq Rase(xtrain, ytrain, B1 = 20, B2 = 10, iteration = 0, base = 'randomforest',
cores = 2, criterion = 'cv', cv = 3)mean(predict(fit, xtest) != ytest)
```
## End(Not run)

# <span id="page-9-0"></span>Index

glmnet, *[7](#page-6-0)* knn, *[7](#page-6-0)* knn.cv, *[7](#page-6-0)* knn3, *[7](#page-6-0)* lda, *[7](#page-6-0)* predict.RaSE, [2,](#page-1-0) *[8](#page-7-0)* print.RaSE, [3,](#page-2-0) *[8](#page-7-0)* qda, *[7](#page-6-0)* RaModel, [4,](#page-3-0) *[8](#page-7-0)* randomForest, *[7](#page-6-0)* RaPlot, [5,](#page-4-0) *[8](#page-7-0)* Rase, *[2](#page-1-0)[–5](#page-4-0)*, [6](#page-5-0) rpart, *[7](#page-6-0)*

svm, *[7](#page-6-0)*